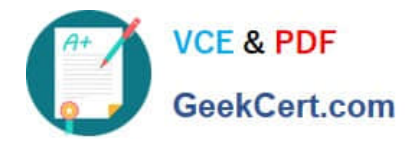

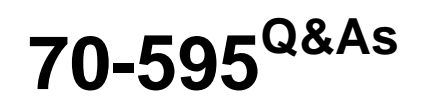

TS: Developing Business Process and Integration Solutions by Using Microsoft BizTalk Server 2010

## **Pass Microsoft 70-595 Exam with 100% Guarantee**

Free Download Real Questions & Answers **PDF** and **VCE** file from:

**https://www.geekcert.com/70-595.html**

### 100% Passing Guarantee 100% Money Back Assurance

Following Questions and Answers are all new published by Microsoft Official Exam Center

**Colonization** Download After Purchase

- **@ 100% Money Back Guarantee**
- **63 365 Days Free Update**
- 800,000+ Satisfied Customers

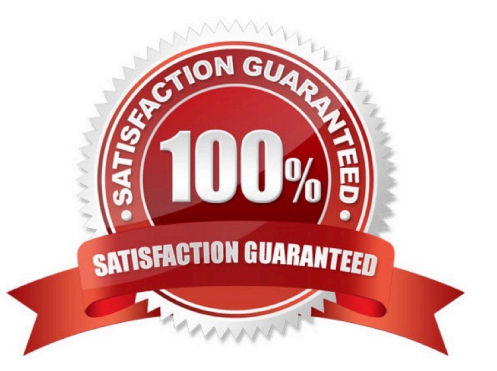

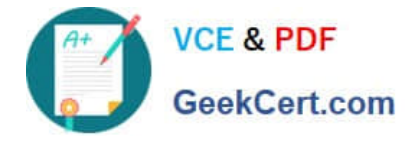

#### **QUESTION 1**

A schema in a BizTalk Server 2010 solution has several elements that contain an email address. A regular expression is defined on each of the elements that contain an email address to validate the email address on incoming messages. You need to create a data type that you can reuse for all the elements.

What should you do?

A. Select an element that has the regular expression defined. Enter a name for the type you want to create in the Base Data Type property. Set that type in the Data Type property for the other elements.

B. Select an element that has the regular expression defined. Change the Base Data Type to string and set the Pattern property to the regular expression of an email.

C. For each of the elements that have the regular expression defined, set the Form property to Qualified.

D. Select an element that has the regular expression defined. Enter a name for the type you want to create in the Data Type property. Set that type in the Data Type property for the other elements.

Correct Answer: D

#### **QUESTION 2**

In a Microsoft Visual Studio solution, you include an existing shared BizTalk Server 2010 project that is used by more than one BizTalk application. You specify that the shared BizTalk project will be deployed to the same BizTalk application as the other BizTalk projects in the solution. During deployment of the BizTalk project from Visual Studio, you receive the following error: Failed to add resource(s). Resource (-Type="System.BizTalk:BizTalkAssembly" Luid="Contoso.SharedComponent, Version=1.0.0.0, Culture=neutral, PublicKeyToken=c4b6d1ca34bb90c0") is already in store and is either associated with another application or with another type. You need to deploy the projects of the solution that reference the shared BizTalk project without errors.

What should you do?

A. Open Configuration Manager and clear the Deploy check box for all BizTalk projects. Then build and deploy the solution.

B. Use the BizTalk Administration console to import a copy of the MSI package of the shared component into every BizTalk application.

C. Use the BizTalk Administration console to export the assemblies as a Microsoft Windows Installer (MSI) package for the BizTalk solution.

D. Open Configuration Manager and clear the Deploy check box for the shared BizTalk project. Then build and deploy the solution.

Correct Answer: D

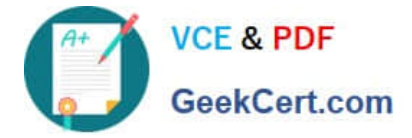

#### **QUESTION 3**

You use the BizTalk WCF Service Publishing Wizard to expose a BizTalk Server 2010 orchestration as a Microsoft Windows Communication Foundation (WCF) service. It is exposed with the WCF-BasicHttp binding and a corresponding receive location is created. The outcome of a recent IT audit has required the use of the WCF-WSHttp binding instead of WCF-BasicHttp. You need to fulfill the audit requirements.

What should you do?

A. In the BizTalk Administration console, modify the receive location and select WCF-Custom. Configure the updated port with the endpoint address (URI) of the deployed WCF service. Change the binding type to wsHttpBinding.

B. Use the WCF Service Publishing Wizard to republish the orchestration. Use the Metadata only endpoint (MEX) to publish the metadata for the previously created receive location.

C. Use the WCF Service Publishing Wizard to republish the orchestration. Select WCF-WSHttp as the transport type.

D. In the BizTalk Administration console, modify the receive location and select WCF-WSHttp. Configure the updated port with the endpoint address (URI) of the deployed WCF service.

Correct Answer: C

#### **QUESTION 4**

You are creating a Microsoft Windows Installer (MSI) package for a BizTalk Server 2010 application. The application is currently running on Server A. Server B requires a different binding file that is available on the file system of Server A. The MSI package must be suitable for deployment on both Server A and Server B. You need to deploy the application on Server B.

Which two actions should you perform? (Each correct answer presents part of the solution. Choose two.)

A. On Server A, import the binding file for Server B into the application. Create an MSI package.

B. On Server A, add the binding file for Server B as a resource to the application. Create an MSI package.

C. Deploy the MSI package on Server B with the default target staging environment.

D. Deploy the MSI package on Server B and select the correct target staging environment.

Correct Answer: BD

#### **QUESTION 5**

You are developing a BizTalk Server 2010 orchestration that routes shipping cargo. The orchestrations Transaction Type property has been set to Long Running. Part of the orchestration contains a block of logic for cargo routing. The routing logic is self-contained and makes no external calls that would affect the orchestrations state. You need to ensure that if an exception is thrown, no action taken during the execution of the routing logic block is committed.

What should you do?

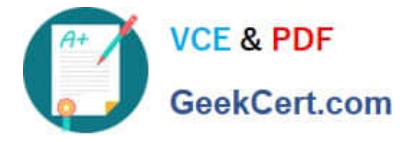

A. Add a Scope shape to the orchestration and set its Transaction Type property to None. Add the block of routing logic to the Scope shape.

B. Add a Scope shape to the orchestration and set its Transaction Type property to None. Add a Group shape and add the block of routing logic to it. Place the Group shape in the Scope shape.

C. Add a Scope shape to the orchestration and set its Transaction Type property to Long Running. Add the block of routing logic to the Scope shape.

D. Add a Scope shape to the orchestration and set its Transaction Type property to Atomic. Add the block of routing logic to the Scope shape.

Correct Answer: D

[Latest 70-595 Dumps](https://www.geekcert.com/70-595.html) [70-595 Study Guide](https://www.geekcert.com/70-595.html) [70-595 Braindumps](https://www.geekcert.com/70-595.html)

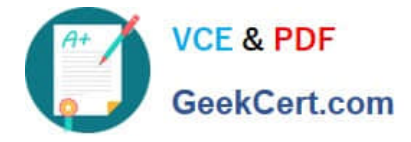

To Read the Whole Q&As, please purchase the Complete Version from Our website.

# **Try our product !**

100% Guaranteed Success 100% Money Back Guarantee 365 Days Free Update Instant Download After Purchase 24x7 Customer Support Average 99.9% Success Rate More than 800,000 Satisfied Customers Worldwide Multi-Platform capabilities - Windows, Mac, Android, iPhone, iPod, iPad, Kindle

We provide exam PDF and VCE of Cisco, Microsoft, IBM, CompTIA, Oracle and other IT Certifications. You can view Vendor list of All Certification Exams offered:

#### https://www.geekcert.com/allproducts

### **Need Help**

Please provide as much detail as possible so we can best assist you. To update a previously submitted ticket:

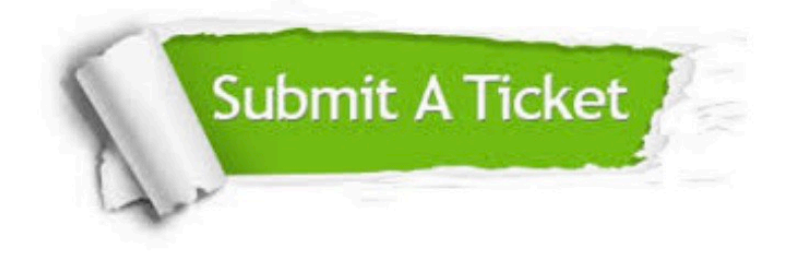

#### **One Year Free Update**

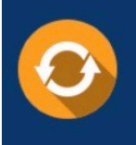

Free update is available within One fear after your purchase. After One Year, you will get 50% discounts for updating. And we are proud to .<br>poast a 24/7 efficient Customer upport system via Email

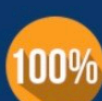

**Money Back Guarantee** To ensure that you are spending on

quality products, we provide 100% money back guarantee for 30 days from the date of purchase

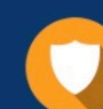

#### **Security & Privacy**

We respect customer privacy. We use McAfee's security service to provide you with utmost security for vour personal information & peace of mind.

Any charges made through this site will appear as Global Simulators Limited. All trademarks are the property of their respective owners. Copyright © geekcert, All Rights Reserved.